## SAP ABAP table VORMT {Texts for Assignment to the Procedure Model}

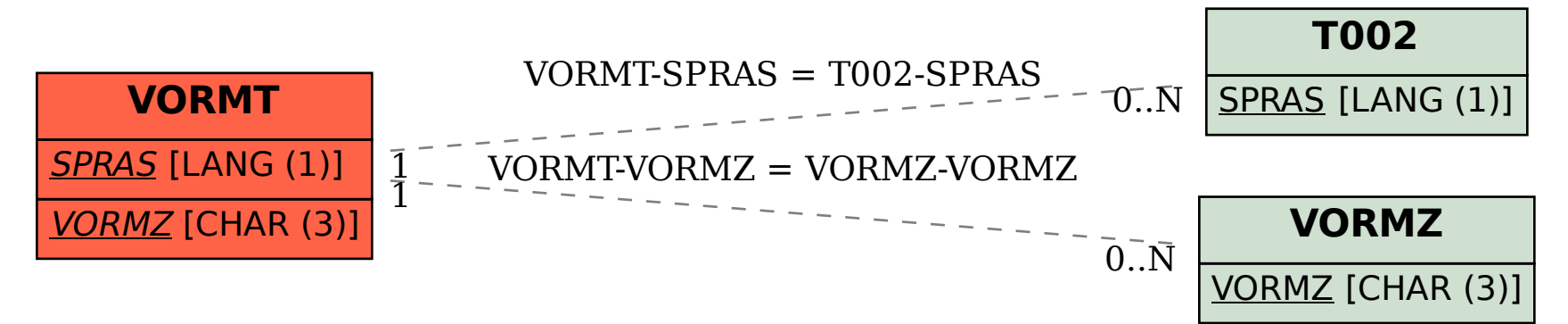